# ACI Forum: Getting Started Guide

### 1. Some helpful terminology ( it may be good to read this while referencing screen shot of forum below)

Forum – A collection of topics gathered under one heading eg. Reform of the Catholic Church is one ACI discussion forum, Emerging Church is another.

Topic – Within each forum there can be a number of topics. For example, Women in Church is a topic within the Reform of Catholic Church Forum, another might be Married Clergy, or Lay Ministry

Post – This is the term for a single entry to any topic

#### 2. Access levels

There are two different levels of access to the forum

- 1. ACI members who have logged in can
	- View all forums
	- Reply to existing topics and create new topics
	- Can add links to their posts
- 2. **Guests** ie non members or any member who has not logged in, can view all posts, but cannot submit to the forum. To submit a post, it is necessary to register as a member of ACI. [Register Now](http://www.acireland.ie/product-category/subscriptions/)
- 3. Finding your way in seeing the forums available

#### *ACI Forum Getting Started Guide, Oct 2013*

Once you click into the Forum page, you will see a screen like the one below ( the blue and orange arrows, won't appear, they are just added here for explanation!):

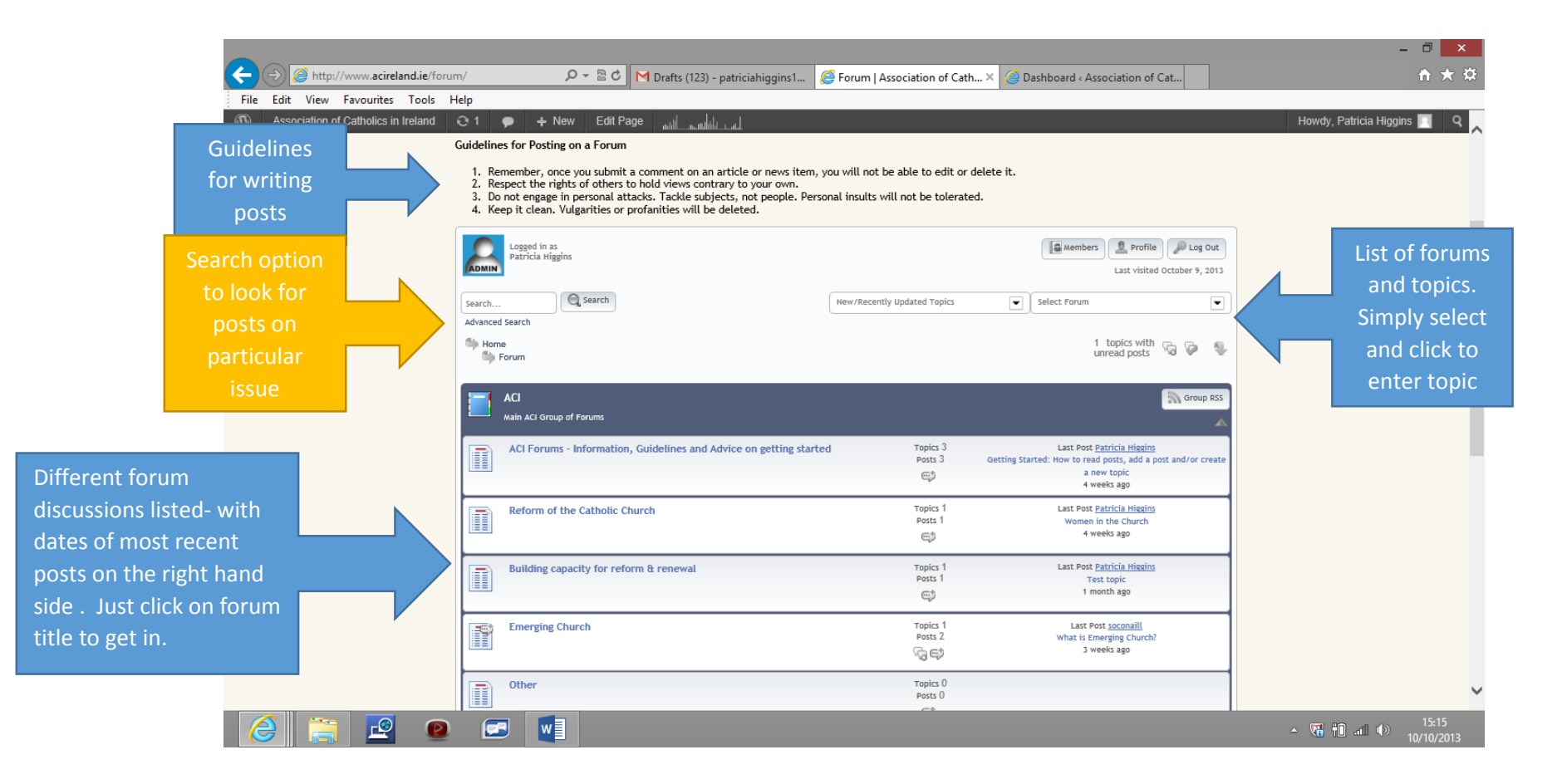

#### *ACI Forum Getting Started Guide, Oct 2013*

# 3 Ctd Finding your way in

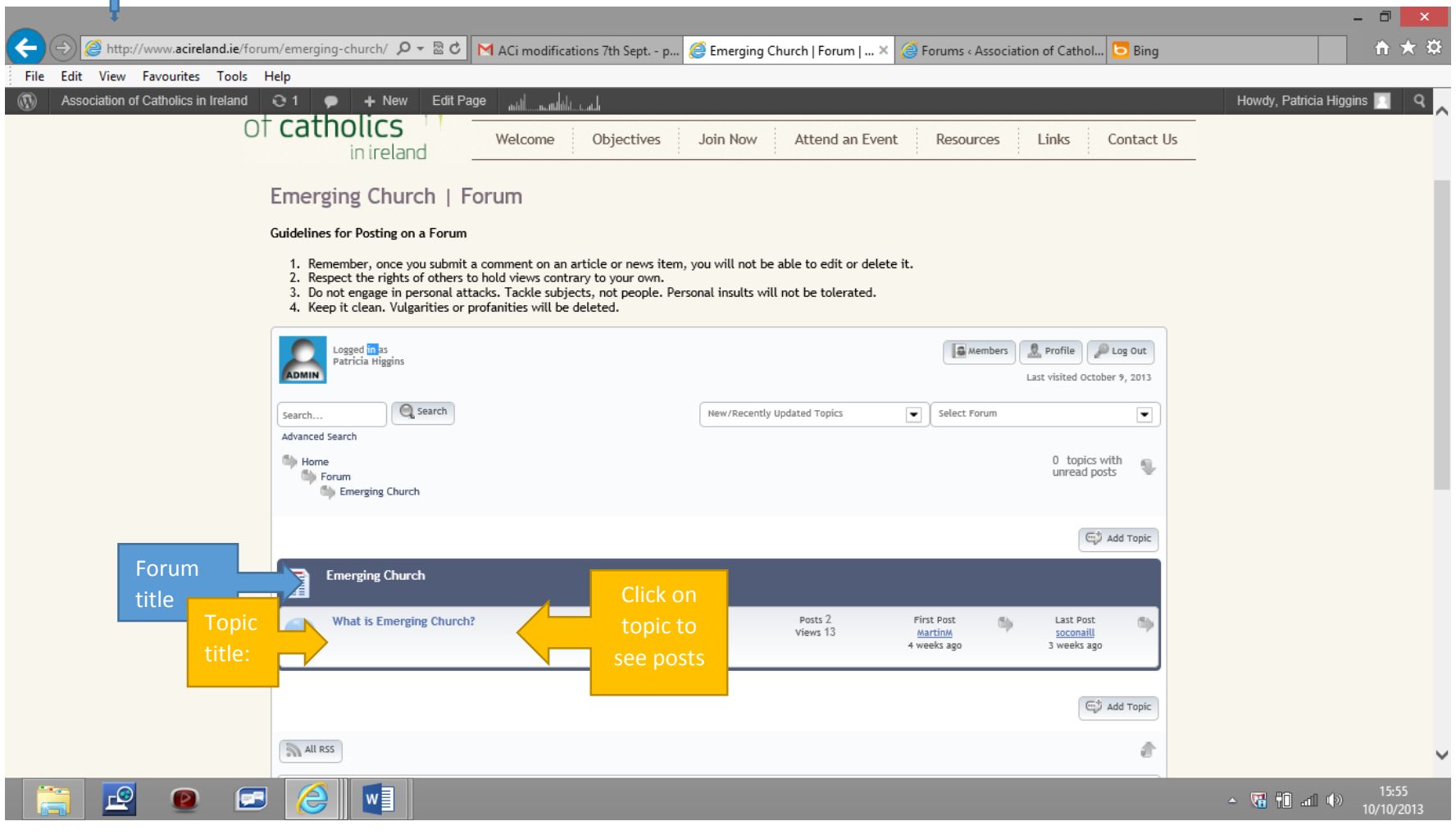

Select topic within forum that you wish to engage in. In the case of Emerging Church, there is only one topic as of Oct 2013.

# 4 Finding your voice – making a post

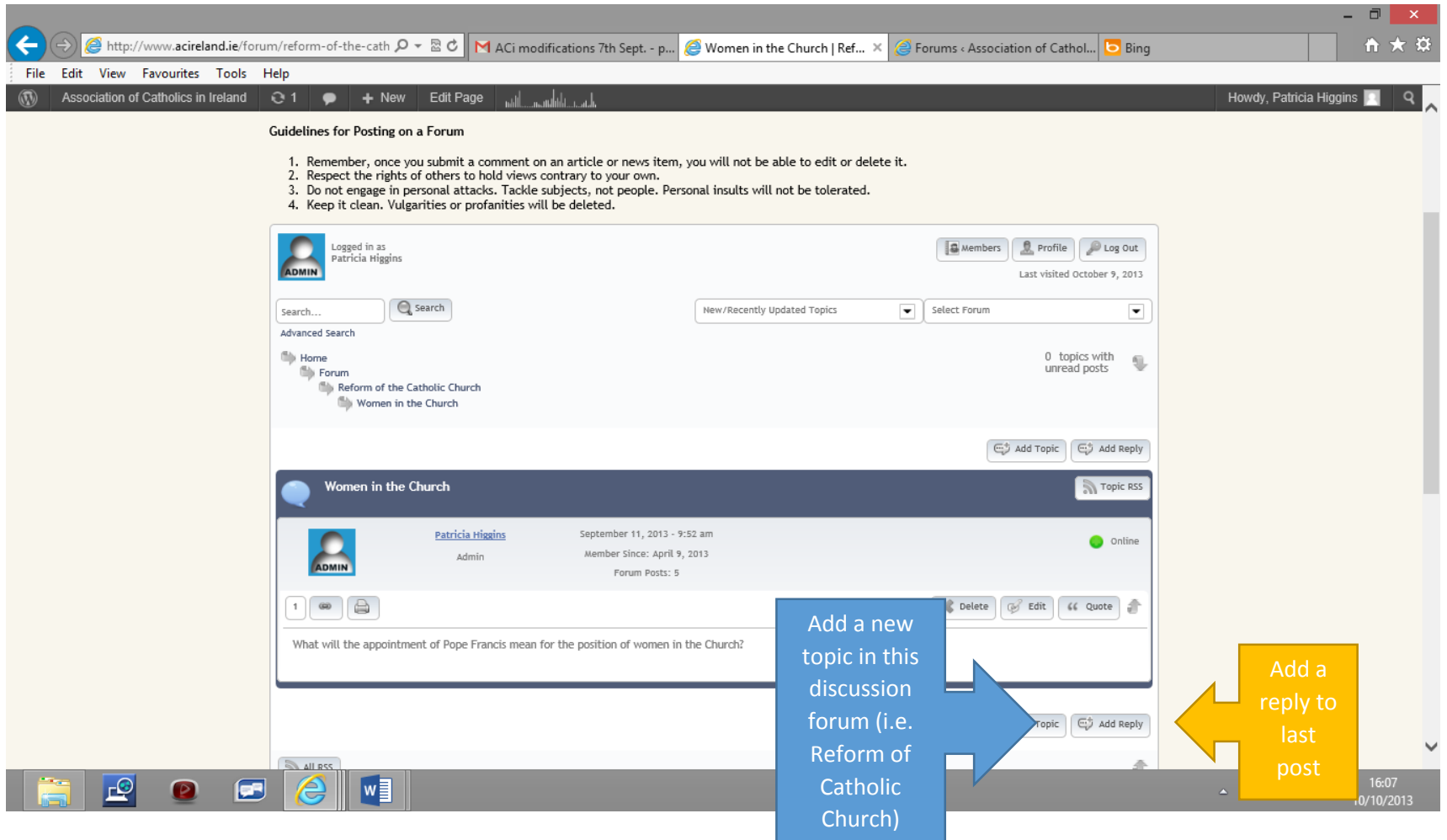

At bottom of each post there is option to reply to post or to add a new topic.

## 5 Let us know how you get on

You should see your post as soon as you have submitted it. Unlike comments, posts are moderated after they have been posted. ACI want to encourage debate and discussion, but do as guidelines above indicate, reserve right to take down offensive or abusive posts. We trust this will not be necessary, and look forward to letting the debate and discussion flow!

This is new facility, and we are learning as we go. Let us know what you think on the forum itself, or email info@acireland.ie